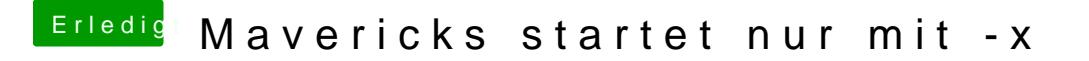

Beitrag von DoeJohn vom 5. Mai 2014, 23:26

Der Intel Pentium G620 hat eine interne Grafik! Hast du die interne Grafik Wenn nicht, mach das mal! Und dann boote nochmal mit -v GraphicsEnabler=